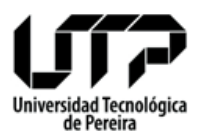

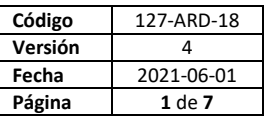

- 1. **NOMBRE DEL PROCEDIMIENTO**: Administración servicios correo electrónico, aplicaciones de Google, recursos IP y dominio.
- 2. **RESPONSABLE**: Profesional II Administración de la Red.
- 3. **OBJETIVO**: Administrar los servicios en la nube.
- 4. **RESULTADOS ESPERADOS**: Servicios en la nube disponibles.
- **5. LÍMITES**

Punto inicial:

Recibir solicitud de creación de la cuenta de correo electrónico.

Punto final:

Verificar el pago oportuno por parte de la Universidad.

# **6. FORMATOS O IMPRESOS**

# **7. DESCRIPCIÓN ESPECÍFICA**

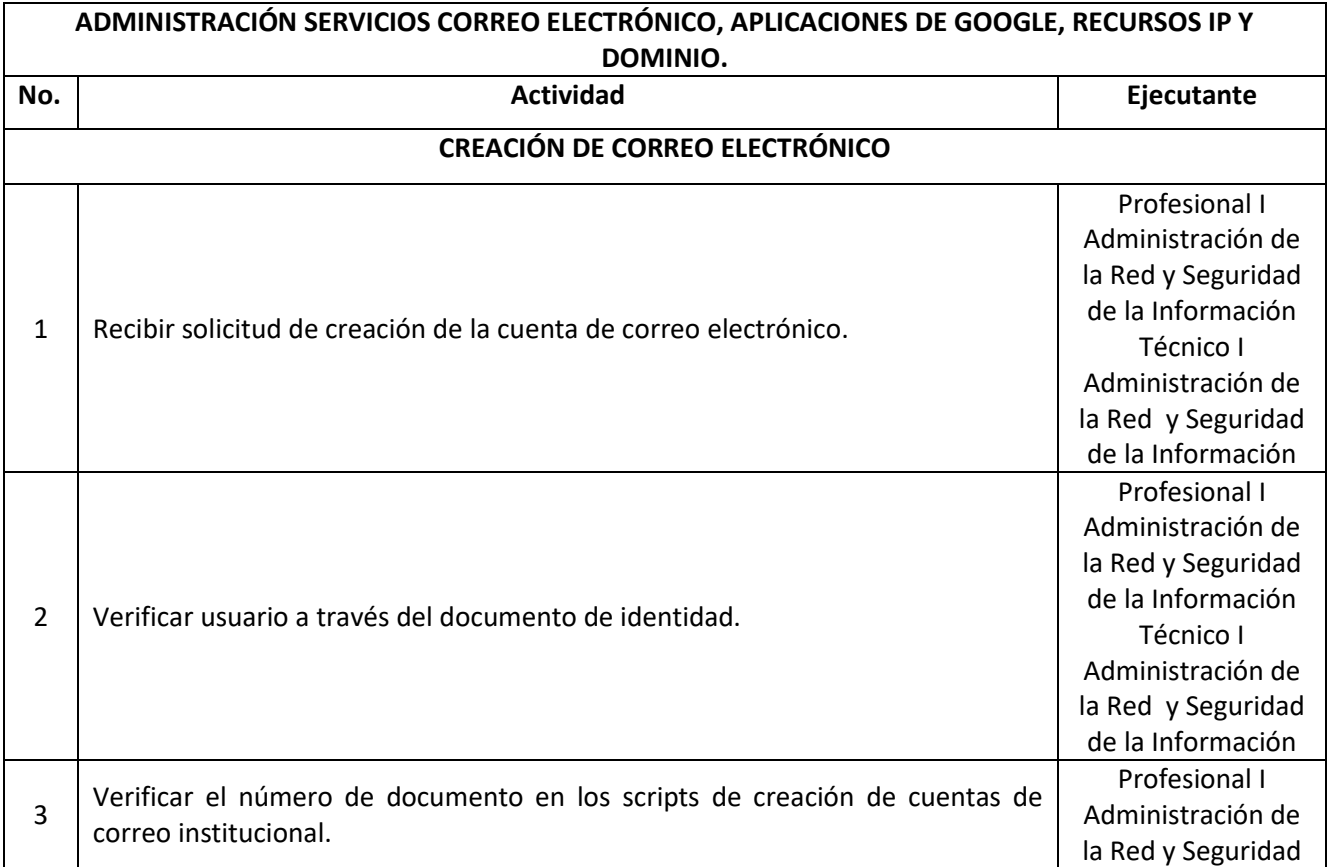

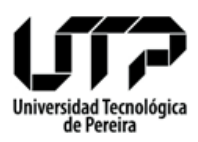

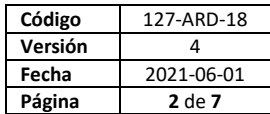

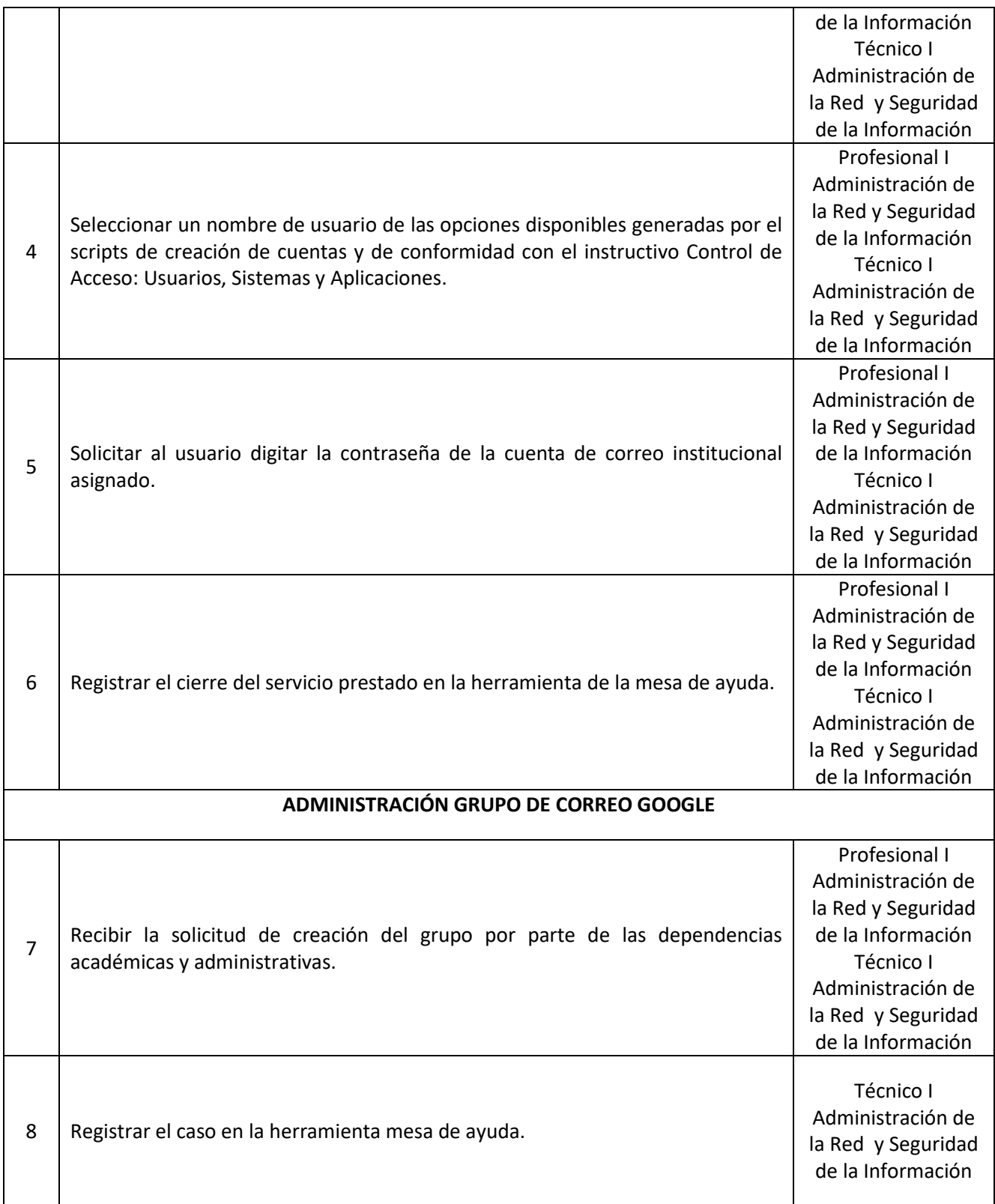

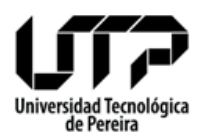

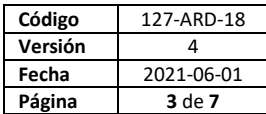

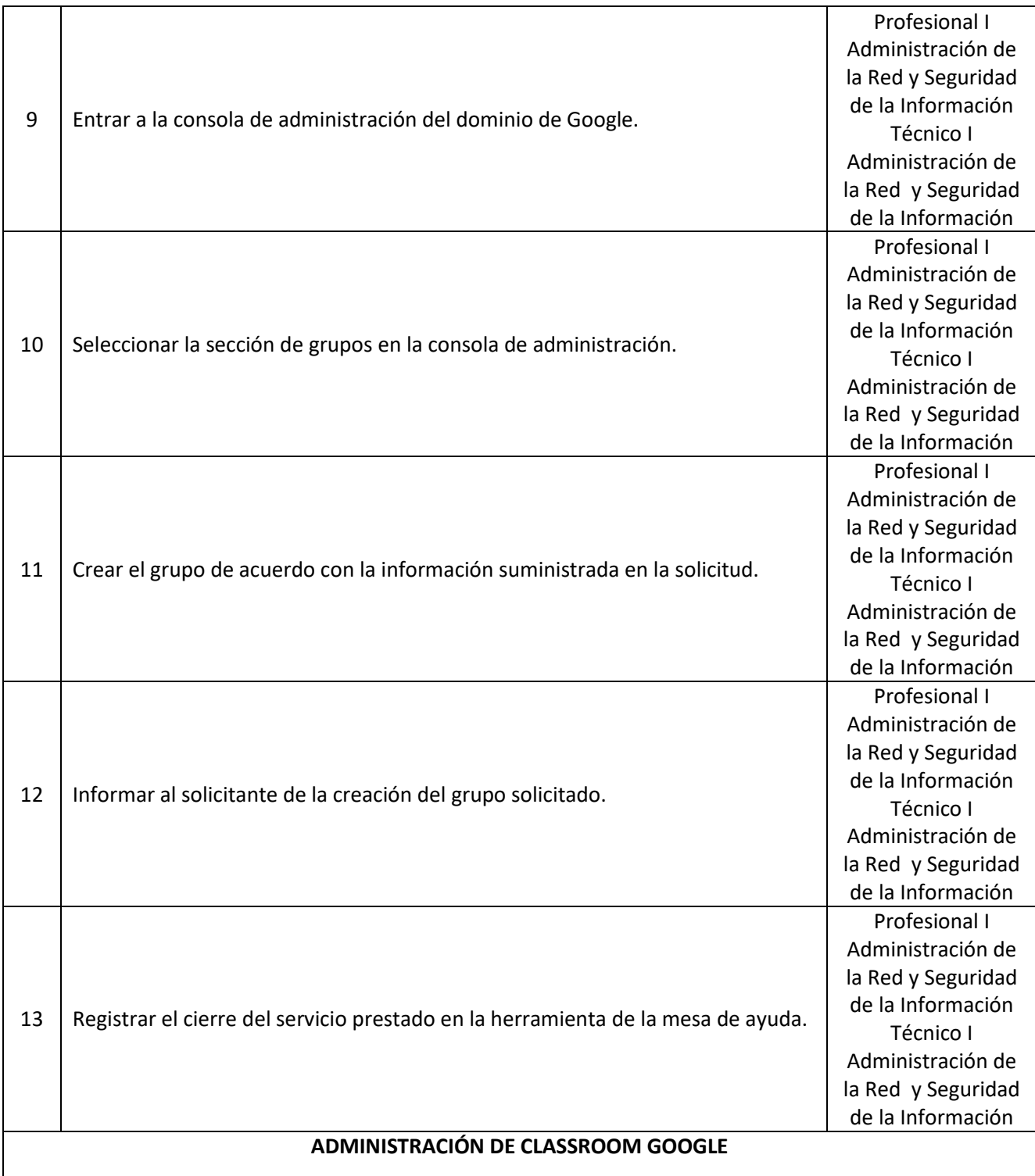

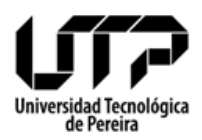

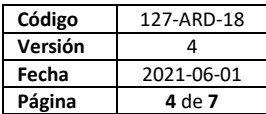

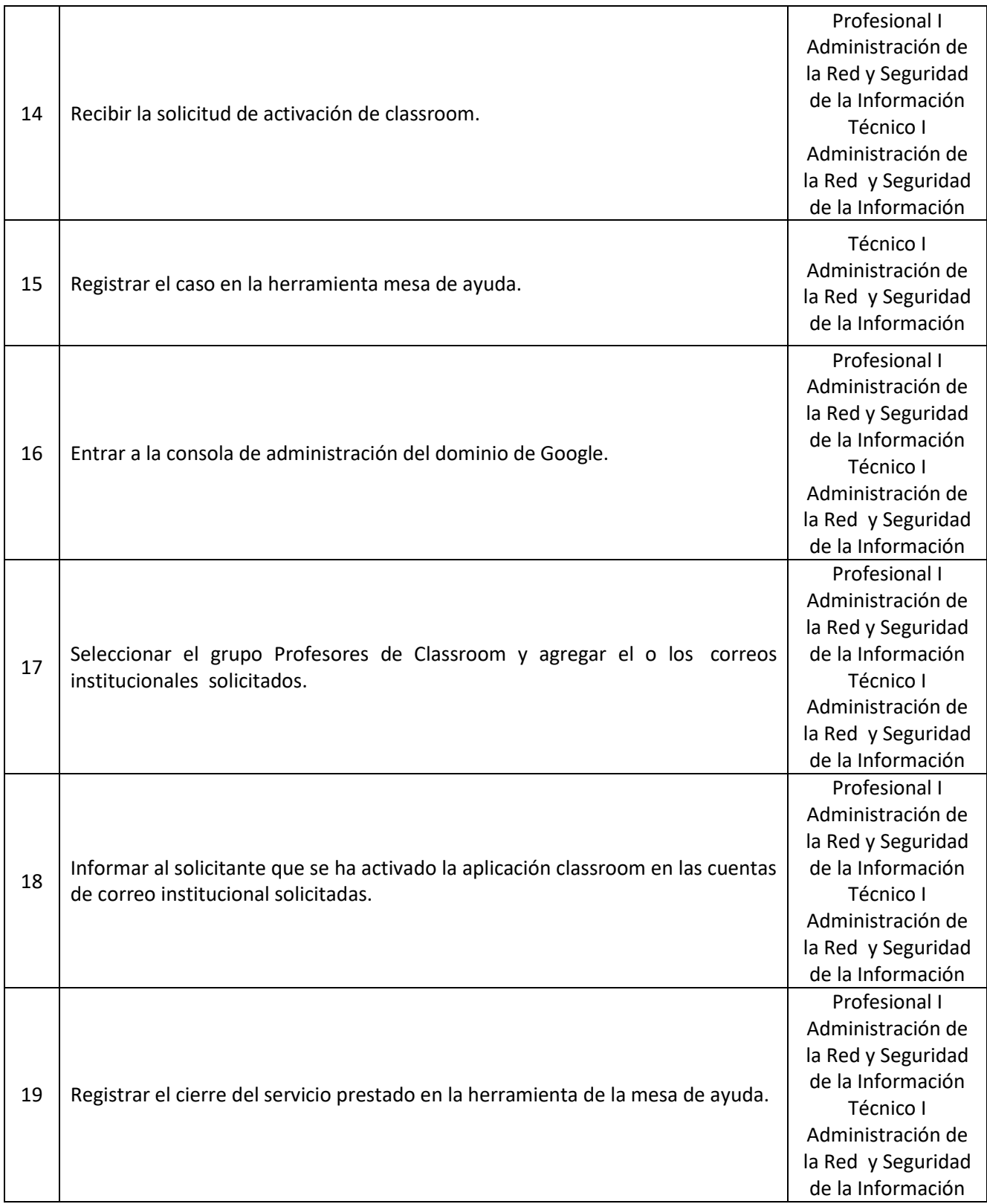

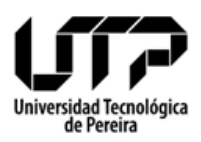

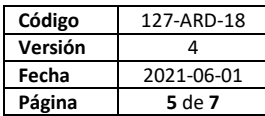

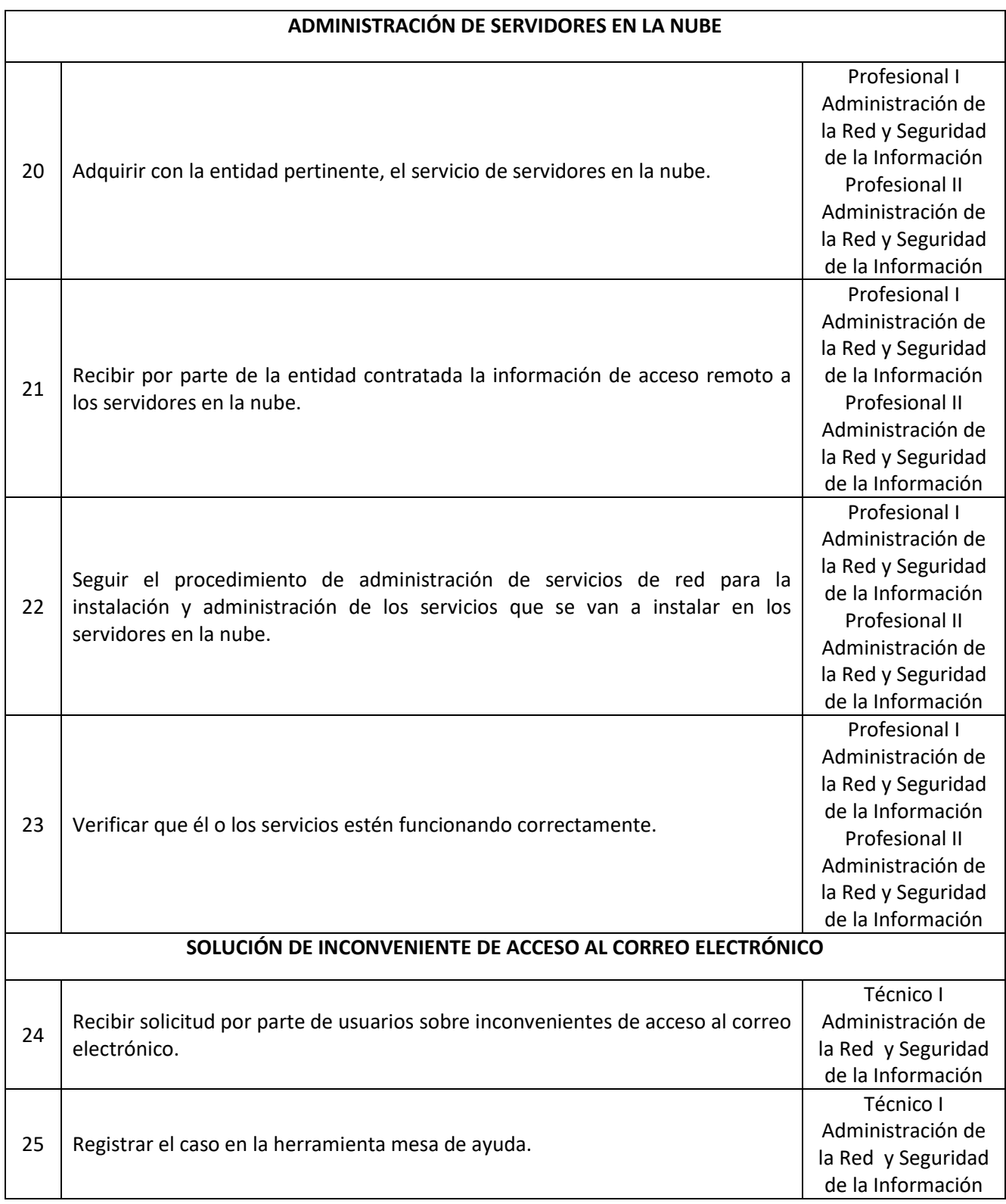

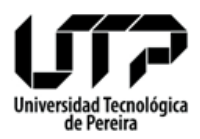

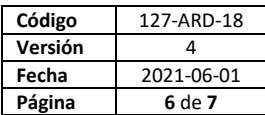

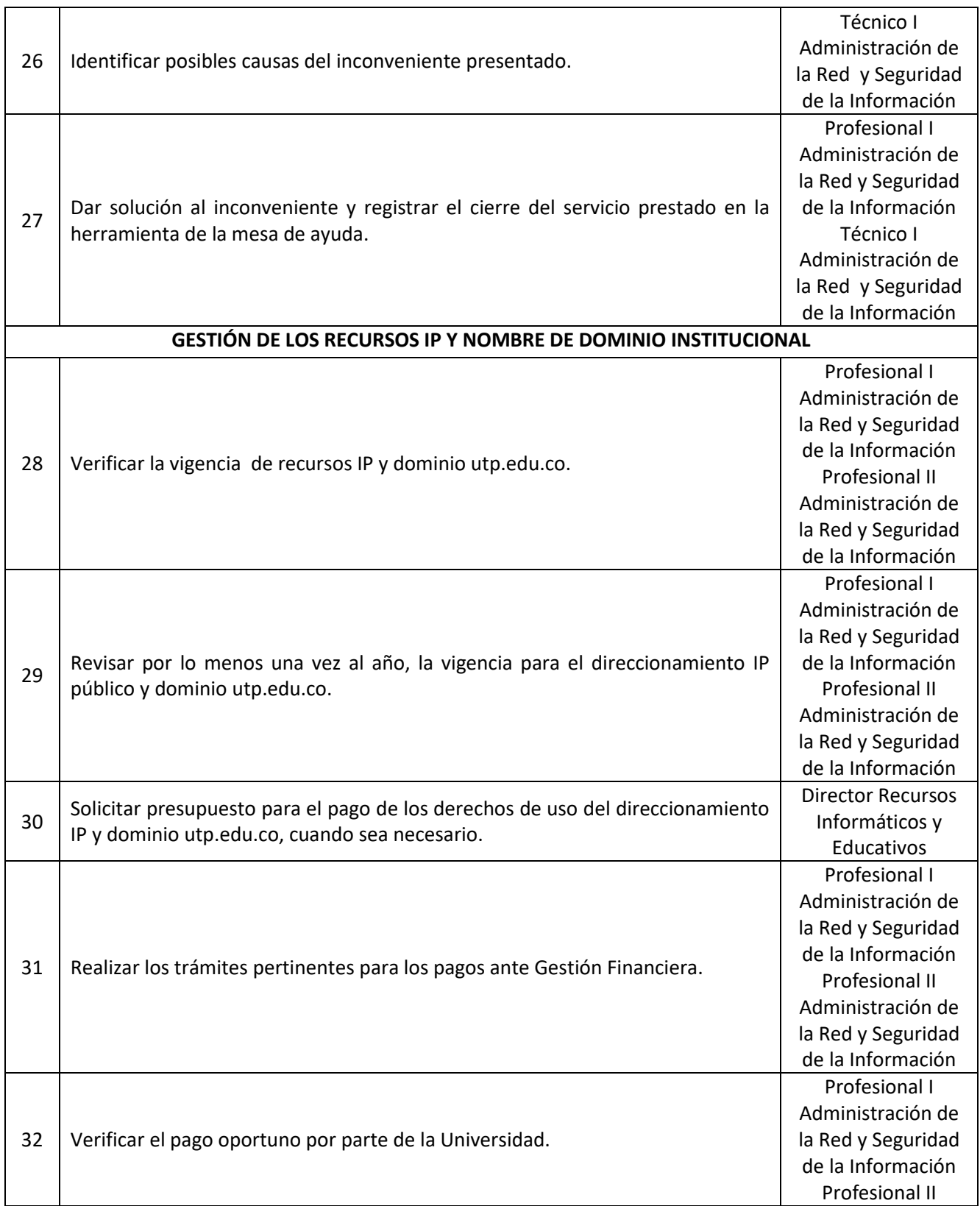

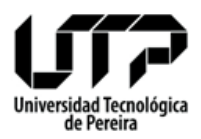

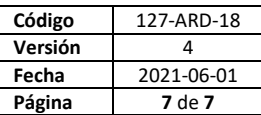

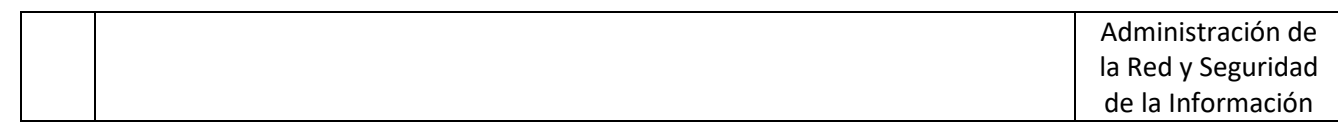

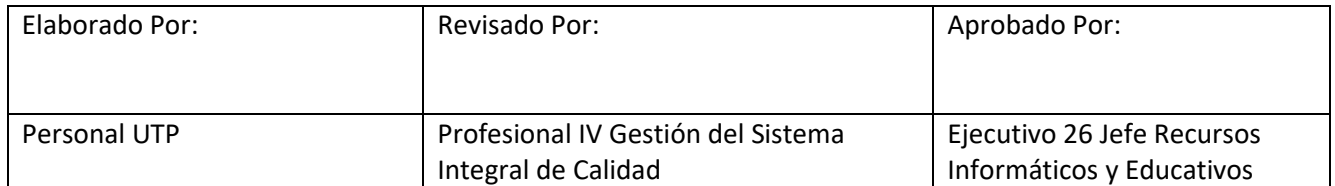

**Fin del documento**